## **CategoryAxis.MajorUnit**

## **Description**

In conjunction with [MajorUnitValue,](https://wiki.softartisans.com/display/EW8/CategoryAxis.MajorUnitValue) determines the [time interval](https://wiki.softartisans.com/display/EW8/CategoryAxis.AxisTimeUnit) between axis labels and major tick marks for category axes with a [DisplayType](https://wiki.softartisans.com/display/EW8/CategoryAxis.DisplayType) of TimeScale.

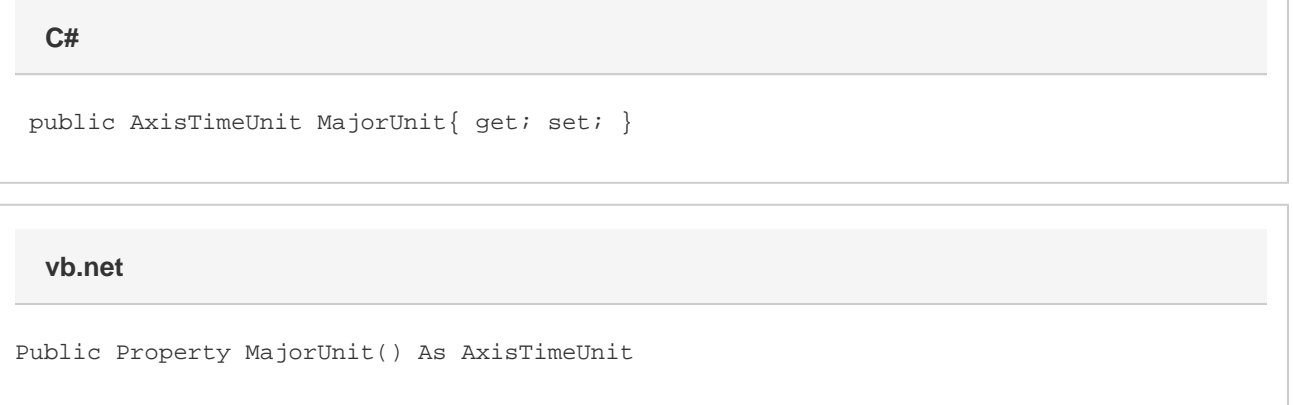

## **Remarks**

This value specifies the units of measurement when determining how frequently there will be data labels on a time-scaled category axis. For example, if MajorUnit is set to Month and [MajorUnitValue](https://wiki.softartisans.com/display/EW8/CategoryAxis.MajorUnitValue) is set to 6, then there will be 6 months between every label.

The default value for newly created charts in ExcelWriter is Days.

This property has no effect for category axes with a [DisplayType](https://wiki.softartisans.com/display/EW8/CategoryAxis.DisplayType) of Category.